Scilab Manual for DIGITAL SIGNAL PROCESSING & PROCESSORS by Prof Leena Govekar Electronics Engineering Pvppcoe/mumbai University<sup>1</sup>

Solutions provided by Prof Rajiv Suhas Tawde **Others** Mumbai University/pvpp College Of Engineering

April 27, 2024

<sup>1</sup>Funded by a grant from the National Mission on Education through ICT, http://spoken-tutorial.org/NMEICT-Intro. This Scilab Manual and Scilab codes written in it can be downloaded from the "Migrated Labs" section at the website http://scilab.in

### **Contents**

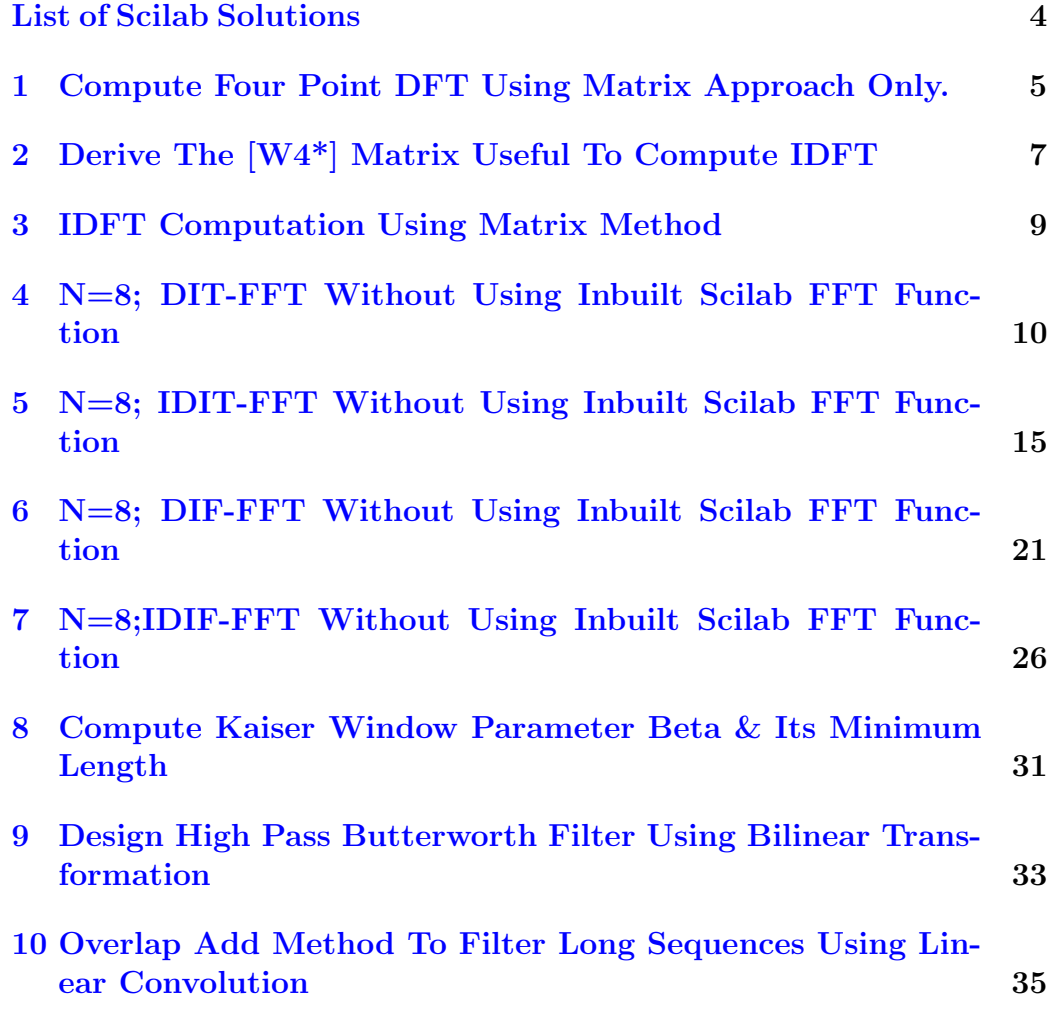

[11 Overlap Save Method For Sectioned Convolution Using Ma](#page-38-0)[trix Approach](#page-38-0) 38

# <span id="page-4-0"></span>List of Experiments

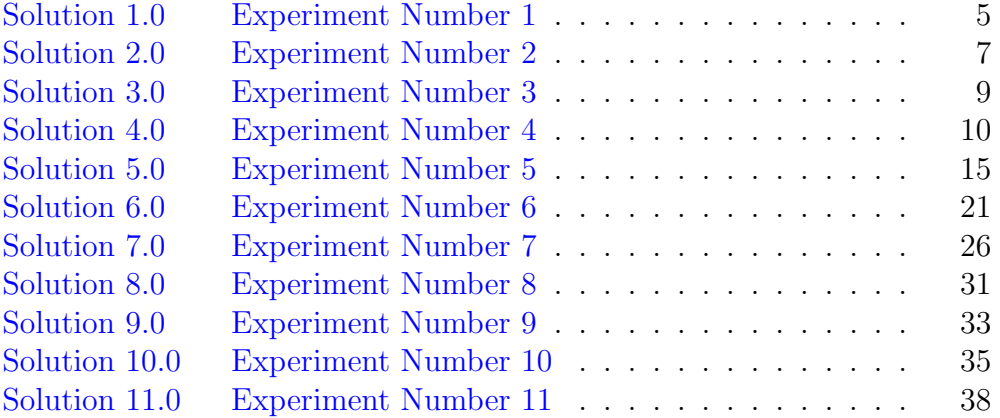

### <span id="page-5-0"></span>Compute Four Point DFT Using Matrix Approach Only.

<span id="page-5-1"></span>Scilab code Solution 1.0 Experiment Number 1

```
1 // AIM: Compute four point DFT using matrix approach
      only.2 //Software version Scilab 5.5.2
3 //OS windows 10
4 clc ;
5 clear ;
6
7 //Let x(n) = \{1, 2, 3, 4\}8 // Let us first define the W4 matrix
9 W4 = [1 \ 1 \ 1 \ 1 \ ; 1 \ -sqrt(-1) \ -1 \ sqrt(-1) \ ; 1 \ -1 \ 1 \ -1 \ ; 1sqrt(-1) -1 -sqrt(-1);
10 disp (W4, 'W4=')
11 //Now let us define the input sequence
12 xn = [1;2;3;4]; // The input sequence <math>x(n)</math> has beenarranged as a column matrix
13 //DFT is obtained by multiplying the twiddle matrix
      W<sub>4</sub> and the input sequence
14 Xk = W4 * xn;
15 disp (Xk, 'DFT : X(k) = ')
```
### <span id="page-7-0"></span>Derive The [W4\*] Matrix Useful To Compute IDFT

<span id="page-7-1"></span>Scilab code Solution 2.0 Experiment Number 2

```
1 //AIM: Derive the [W4*] matrix useful to compute
       IDFT .
2 //Software version Scilab 5.5.2
3 //OS windows 10
4 clc ;
5 clear ;
6 W40_{\text{start}} = int(cos(0)) + (sqrt(-1) * int(sin(0)));
7 W41_star=int(cos(%pi/2)) +(sqrt(-1)) * int((sin(%pi/2))
       ) ;
8 W42_star = int(cos(<math>\n%pi</math>)) + (sqrt(-1)) * int((sin(<math>\n%pi</math>))) ;9 W43_star = int (cos ((3* %pi ) /2) ) +( sqrt ( -1) ) * int ( sin ((3*
       %pi ) /2) ;
10
11 disp (W40_star, 'W40<sub>-star</sub>=')
12 disp (W41_stat, 'W41_stat =')13 disp (W42_star, 'W42<sub>-star=')</sub>
14 disp (W43_star, 'W43<sub>-star</sub>=')
15
16 W44_star = W40_star ;
```

```
17 W49_star = W41_star ;
18 W46_star = W42_star ;
19
20 W4_star = [ W40_star W40_star W40_star W40_star ;
21 W40_star W41_star W42_star W43_star ;
22 W40_star W42_star W44_star W46_star ;
23 W40_star W43_star W46_star W49_star ];
24 disp (W4_star, 'W4_star=')
```
### <span id="page-9-0"></span>IDFT Computation Using Matrix Method

<span id="page-9-1"></span>Scilab code Solution 3.0 Experiment Number 3

```
1 / AIM: IDFT computation using matrix method.2 //Software version Scilab 5.5.2
3 //OS windows 10
4 clc ;
5 clear ;
6
7 //Let Y(k) = \{1, 0, 1, 0\}8 // Computation for Inverse Discrete Fourier Transform
      (IDFT)
9 // Let us first define the W4* matrix
10 W4_star =[1 1 1 1 ;1 sqrt ( -1) -1 -sqrt ( -1) ;1 -1 1
      -1;1 -sqrt(-1) -1 sqrt(-1);
11 disp (W4_star, 'W4*=')
12 Yk = [1;0;1;0]; //The input sequence Y(k) has been
      arranged as a column matrix
13 yn = (1/4) * W4 star * Yk;
14 disp (yn, 'IDFT : y(n) = ')
```
### <span id="page-10-0"></span>N=8; DIT-FFT Without Using Inbuilt Scilab FFT Function

<span id="page-10-1"></span>Scilab code Solution 4.0 Experiment Number 4

- 1 //AIM: N=8; DIT-FFT without using inbuilt Scilab FFT function  $2$  //Software version Scilab 5.5.2 3 //OS windows 10 4 clc ; 5 clear ; 6 // Let  $x(n) = \{1, 2, 1, 2, 0, 2, 1, 2\}$ 7 // Let us begin with the programming For
- understanding, let us write the given data as  $8$  //x(0)=1;x(1)=2,x(2)=1,x(3)=2,x(4)=0,x(5)=2,x(6)=1,x  $(7) = 2$
- 9 x0=1;  $//$ DIT–FFT, so arranging the input in bitreversed order
- 10  $x4 = 0$ ; //DIT–FFT, so arranging the input in bit reversed order
- 11  $x2=1$ ; //DIT–FFT, so arranging the input in bit reversed order
- 12  $x6 = 1$ ; //DIT–FFT, so arranging the input in bit reversed order

```
13 x1=2; //DIT-FFT, so arranging the input in bit-
      reversed order
14 x5=2; //DIT-FFT, so arranging the input in bit-
      reversed order
15 x3=2; //DIT-FFT, so arranging the input in bit-
      reversed order
16 x7=2; //DIT-FFT, so arranging the input in bit-
      reversed order
17 //Stage I computation
18 x0a = x4 + x0; //Computing Stage-I output at line 1
19 disp(x0a, 'Stage-I output at line 1=')
20 x4b = (x4-x0)*(-1);//Computing Stage-I output at line
      \overline{2}21 disp(x4b, Stage-I output at line 2=)
22 x2c = x6+x2; //Computing Stage-I output at line 3
23 disp(x2c, 'Stage-I output at line 3=')
24 x6d = (x6-x2)*(-1); //Computing Stage-I output at line
      \overline{4}25 disp(x6d, 'Stage-I output at line 4=')
26 x1e=x5+x1;//Computing Stage-I output at line 5
27 disp(x1e, 'Stage-I output at line 5=')
28 x5f = (x5-x1)*(-1); //Computing Stage-I output at line
      6
29 disp(x5f, 'Stage-I output at line 6=')
30 x3g=x7+x3; //Computing Stage-I output at line 7
31 \text{disp(x3g, 'Stage-I output at line 7')}32 x7h=(x7-x3)*(-1); //Computing Stage-I output at line
33 disp(x7h, 'Stage-I output at line 8=')
34
35 //Stage-I output at line 4 and line 8 is to be
      multiplied by twiddle factor having value (-j)36 \text{ x}6d1 = (x6d) * (-sqrt(-1));
37 \text{ x7h1} = (x7h) * (-sqrt(-1));
38 disp(x6d1, Stage-I output(i.e. input to stage-II)
      after multiplication by twiddle factor value of
      (-j) at line 4 = 739 disp(x7h1, Stage-I output(i.e. input to stage-II)
```

```
after multiplication by twiddle factor value of
      (-j) at line 8 = 740
41 //Stage-II Computations
42 x0a_stageII_output=x2c+x0a;//Computing Stage-II
      output at line 1
43 disp(x0a_stageII_output, 'Stage-II output at line 1='
      \lambda44 x4b_stageII_output=x6d1+x4b;//Computing Stage-II
      output at line 2
45 disp(x4b_stageII_output, 'Stage-II output at line 2='
  x2c_stageII_output=(x2c-x0a)*(-1);//Computing Stage-
46
      II output at line 3
47 disp(x2c_stageII_output, 'Stage-II output at line 3='
      \lambda48 x6d_stageII_output=(x6d1-x4b)*(-1);//Computing Stage
      -II output at line 4
  \texttt{disp}(\texttt{x6d\_stageII\_output}, \text{'Stage-II output at line 4=})49
      \mathcal{C}50 x1e_stageII_output=x3g+x1e; //Computing Stage-II
      output at line 5
51 disp(x1e_stageII_output, 'Stage-II output at line 5='
      \mathcal{L}52 x5f_stageII_output=x7h1+x5f; // Computing Stage-II
      output at line 6
53 disp(x5f_stageII_output, 'Stage-II output at line 6='
54 x3g_stageII_output=(x3g-x1e)*(-1); //Computing Stage-
      II output at line 7
  disp(x3g_stageII_output, 'Stage-II output at line 7='
55
      \lambda56 x7h_stageII_output=(x7h1-x5f)*(-1);//Computing Stage
      -II output at line 8
   disp(x7h_stageII_output, 'Stage-II output at line 8='
57
      \lambda58
59 //Stage-II output at line 6, line 7 and line 8 are to
```

```
be multiplied by twiddle factor having value
      (0.707 - j0.707), (-j) and (-0.707 - j0.707)respectively
60 x5f_stgII_op_multi_by_tw=(x5f_stageII_output)
      *(0.707 - (sqrt(-1)) * (0.707));61 disp(x5f_stgII_op_multi_by_tw, 'Stage-II output at
      line 6 after multiplication by twiddle factor=')
62 x3g_stgII_op_multi_by_tw=(x3g_stageII_output)*(-(
      sqrt(-1)) ;
63 disp(x3g_stgII_op_multi_by_tw, 'Stage-II output at
      line 7 after multiplication by twiddle factor=')
64 x7h_stgII_op_multi_by_tw=(x7h_stageII_output)
      *(-0.707 - (sqrt(-1)) * (0.707));65 disp(x7h\_stgII\_op\_multi_by_t, 'Stage-II output atline 8 after multiplication by twiddle factor=')
66
67 //Stage-III Computations (i.e. Computations for the
      final stage)
68 XO=x1e_stageII_output+x0a_stageII_output; // ComputingX(0) at last stage
69 X1 = x5f_{stgII_op_multi_by_tw+x4b_stageII_output; //Computing X(1) at last stage
70 X2 = x3g_{s}sqrt[3]{1 - op_{multi_by_tw+x2c_{staged}I}output; / }Computing X(2) at last stage
71 X3=x7h_stgII_op_multi_by_tw+x6d_stageII_output;//
      Computing X(3) at last stage
72 X4 = (x1e_stateI1_output - x0a_stateII_output) * (-1); //Computing X(4) at last stage
73 X5=(x5f_stgII_op_multi_by_tw-x4b_stageII_output)
      *(-1); //Computing X(5) at last stage
74 X6=(x3g_stgII_op_multi_by_tw-x2c_stageII_output)
      *(-1); //Computing X(6) at last stage
75 X7=(x7h_stgII_op_multi_by_tw-x6d_stageII_output)
      *(-1); //Computing X(7) at last stage
76 disp(X0, X(0) =')
77 disp(X1, X(1) = ')
78 disp(X2, X(2)=')
```
79 disp(X3,  $X(3) = '$ )

```
80 disp(X4, X(4) =')
81 disp(X5, X(5)=')82 disp(X6, X(6) = ')
83 disp(X7, X(7) =')
84 disp({, X0, X1, X2, X3, X4, X5, X6, X7, }, 'So, the DFT of x(n)
       using Decimation-in-Time Fast Fourier Transform (
      DIT-FFT) is X(k) = '
```
### <span id="page-15-0"></span>N=8; IDIT-FFT Without Using Inbuilt Scilab FFT Function

<span id="page-15-1"></span>Scilab code Solution 5.0 Experiment Number 5

- 1 //AIM:N=8; IDIT-FFT without using inbuilt Scilab FFT function
- $2$  //Software version Scilab 5.5.2
- 3 //OS windows 10
- 4 clc ;
- 5 clear ;
- 6 // Let  $X(k) = \{11, 1-1, 1, -5, 1, -1, 1\}$
- 7 // Let us begin with the programming For understanding, let us write the given data as
- $8 / /X(0) = 11; X(1) = 1, X(2) = -1, X(3) = 1, X(4) = -5, X(5) = 1, X(6)$  $=-1,$ X $(7)$ =1
- 9 X0\_conj=11; // IDIT–FFT, so arranging the input in bit reversed order
- 10 X4\_conj =  $-5$ ; //IDIT–FFT, so arranging the input in bit reversed order
- 11 X2\_conj =  $-1$ ; // IDIT–FFT, so arranging the input in bit reversed order
- 12 X6\_conj =  $-1$ ; // IDIT–FFT, so arranging the input in bit reversed order

```
13 X1_conj=1; // IDIT–FFT, so arranging the input in bit-
      reversed order
```

```
14 X5_conj=1; // IDIT–FFT, so arranging the input in bit –reversed order
```
- 15 X3\_conj=1; // IDIT–FFT, so arranging the input in bit reversed order
- 16 X7\_conj=1; // IDIT–FFT, so arranging the input in bit reversed order
- 17 disp ( $X0$ \_conj,  $X*(0) = '$ )
- 18 disp  $(X4_{\texttt{conj}}, 'X*(4)=')$
- 19 disp ( $X2$ \_conj, 'X\*(2)=')
- 20 disp ( $X6\_{\text{conj}}$ , ' $X*(6) =$ ')
- 21 disp  $(X1_{\texttt{conj}}, 'X*(1)=')$
- 22 disp ( $X5$ \_conj, ' $X*(5) = '$ )
- 23 disp  $(X3_{\texttt{conj}}, 'X*(3)=')$
- 24 disp (X7\_conj, 'X\*(7)=')
- 25 // Stage I computation
- 26 X0a = X4\_conj + X0\_conj; // Computing Stage-I output at line 1
- 27 disp(X0a, 'Stage−I output at line  $1=$ ')
- 28 X4b=(X4\_conj-X0\_conj)\*(-1); // Computing Stage-I output at line 2
- 29 disp(X4b, 'Stage-I output at line  $2=$ ')
- 30 X2c=X6\_conj+X2\_conj;//Computing Stage-I output at line 3
- 31 disp( $X2c$ , 'Stage-I output at line 3=')
- 32 X6d=(X6\_conj-X2\_conj)\*(-1); // $\text{Computing Stage}-I$ output at line 4
- 33 disp( $X6d$ , 'Stage-I output at line 4=')
- 34 X1e=X5\_conj+X1\_conj; // Computing Stage-I output at line 5

```
35 disp(X1e, 'Stage-I output at line 5=')
```
- 36 X5f =  $(X5_{conj} X1_{conj}) * (-1)$ ; // Computing Stage-I output at line 6
- $37$  disp (X5f, 'Stage-I output at line  $6=$ ')
- 38 X3g=X7\_conj+X3\_conj;//Computing Stage-I output at line 7
- 39 disp(X3g, 'Stage−I output at line 7')

```
40 X7h=(X7_{\text{conj}}-X3_{\text{conj}})*(-1); //Computing Stage-I
      output at line 8
  disp(X7h, 'Stage-I output at line 8=')
41
42
  //Stage-I output at line 4 and line 8 is to be
43
      multiplied by twiddle factor having value (-j)44 \text{ X6d'} = (\text{X6d}) * (-sqrt(-1));
45 X7h'=(X7h)*(-sqrt(-1));
46 disp(X6d', 'Stage-I output (i.e. input to stage-II)after multiplication by twiddle factor value of
      (-j) at line 4 = 747 disp(X7h', 'Stage-I output(i.e. input to stage-II)
      after multiplication by twiddle factor value of
      (-j) at line 8 = 748
49 //Stage-II Computations
50 XOa_stageII_output=X2c+XOa; // Computing Stage-II
      output at line 1
51 disp(X0a_stageII_output, 'Stage-II output at line 1='
      \mathcal{L}52 X4b_stageII_output=X6d'+X4b;//Computing Stage-II
      output at line 2
53 disp(X4b_stageII_output, 'Stage-II output at line 2='
      \lambda54 X2c_stageII_output=(X2c-X0a)*(-1); //Computing Stage-
      II output at line 3
55 disp(X2c_stageII_output, 'Stage-II output at line 3='
  X6d_stageII_output=(X6d'-X4b)*(-1);//Computing Stage
56
      -II output at line 4
  disp(X6d_stageII_output, 'Stage-II output at line 4='
57
      \lambda58 X1e_stageII_output=X3g+X1e;//\text{Computing Stage} - \text{II}output at line 5
59 disp(X1e_stageII_output, Stage-II output at line 5='
60 X5f_stageII_output=X7h'+X5f; // Computing Stage-II
      output at line 6
```
- 61 disp(X5f\_stageII\_output, Stage-II output at line  $6=$  $\lambda$
- 62 X3g\_stageII\_output=(X3g-X1e)\*(-1); //Computing Stage-II output at line 7
- 63 disp(X3g\_stageII\_output, 'Stage-II output at line 7='
- 64 X7h\_stageII\_output= $(X7h' X5f) * (-1)$ ; //Computing Stage  $-II$  output at line 8
- disp(X7h\_stageII\_output, 'Stage-II output at line  $8=$ ' 65  $\lambda$
- 66
- 67 //Stage-II output at line 6, line 7 and line 8 are to be multiplied by twiddle factor having value  $(0.707 - j0.707), (-j)$  and  $(-0.707 - j0.707)$ respectively
- 68 X5f\_stageII\_output\_multiplied\_by\_twiddle=(  $X5f_{stdgeII_{outpt}}*(0.707-(sqrt(-1))*(0.707));$
- 69 disp(X5f\_stageII\_output\_multiplied\_by\_twiddle,'Stage -II output at line 6 after multiplication by twiddle  $factor =')$
- 70 X3g\_stageII\_output\_multiplied\_by\_twiddle=(  $X3g_{s}\text{-}stageII_{output}$  \* (-(sqrt(-1)));
- 71 disp(X3g\_stageII\_output\_multiplied\_by\_twiddle,'Stage -II output at line 7 after multiplication by twiddle  $factor =')$
- 72 X7h\_stageII\_output\_multiplied\_by\_twiddle=(  $X7h$ \_stageII\_output)\*(-0.707-(sqrt(-1))\*(0.707));
- 73 disp(X7h\_stageII\_output\_multiplied\_by\_twiddle, 'Stage -II output at line 8 after multiplication by twiddle  $factor =')$
- 74

```
75 //Stage-III Computations (i.e. Computations for the
      final stage)
```
76 x0\_star=(1/8)\*(X1e\_stageII\_output+X0a\_stageII\_output  $\frac{1}{2}$ ; //Computing x \* (0) at last stage

```
77 x1_star = (1/8)*(X5f_stageII_output_multiplied_by_twiddle+
     X4b_stageII_output); // Computing x*(1) at last
```

```
s t a g e
78 x2_star =(1/8) *(
      X3g_stageII_output_multiplied_by_twiddle +
      X2c_stageII_output); // Computing x*(2) at last
      s t a g e
79 x3_star = (1/8) * (X7h_stageII_output_multiplied_by_twiddle +
      X6d_stageII_output); // Computing x*(3) at lasts t a g e
80 \text{ x4\_star} = (1/8) * ((X1e\_stageII\_output -X0a_stageII_output) *(-1)); // Computing x*(4) atlast stage
81 x5_star =(1/8) *((
      X5f_stageII_output_multiplied_by_twiddle -
      X4b<sub>-</sub>stageII<sub>-</sub>output) *(-1)); // Computing x * (5) atlast stage
82 \text{ x6\_star} = (1/8) * ((X3g_stageII_output_multiplied_by_twiddle -
      X2c_stageII_output) *(-1)); // Computing x*(6) at
      last stage
83 x7_star =(1/8) *((
      X7h_stageII_output_multiplied_by_twiddle -
      X6d<sub>-</sub>stageII_output) *(-1)) ; // Computing x*(7) at
      last stage
84 disp(x0_star, 'x*(0) =')
85 disp (x1_stat, 'x*(1)=')86 disp (x2_star, 'x*(2)=')
87 disp (x3_star, x*(3) = ')
```

```
88 disp ( x4 _ star, 'x*(4) =')
89 disp (x5_star, 'x*(5) =')
```

```
90 disp (x6_stat, 'x*(6)=')
```

```
91 disp (x7_ \_star , 'x*(7)=')
```

```
92 disp ({ , x0_star , x1_star , x2_star , x3_star , x4_star ,
      x5_star, x6_star, x7_star, , x * (n) = ')
```

```
93 \times 0_star_real=real (x0_star);
```

```
94 x0_ =star_imag_conj = (-1) * (imag (x0_ =star));
```

```
95 \text{ x1\_star\_real=real(x1\_star);}
```

```
96 \text{ x1\_star\_imag\_conj = (-1) * (imag(x1\_star));
```

```
97 \times 2 star_real=real (x2 star);
98 x2_star_i = ( -1) * (imag(x2_star) );99 x3_stat\_real = real(x3_star);100 x3_star\_imag\_conj = (-1) * (imag(x3_star));
101 x4<sub>-</sub>star<sub>-real</sub> = real(x4<sub>-</sub>star);
102 \text{ x4\_star\_imag\_conj = (-1) * (imag(x4\_star));
103 \times 5 star_real=real (x5 star);
104 x5_star_imag_conj = (-1) *(imag(x5_star));
105 \times 6 star_real=real (x6 star);
106 x6_ star_imeqconj = (-1) * (imag(x6_ star));
107 \text{ x7\_star\_real = } real(x7\_star);
108 x7_star_imag_conj = (-1) * (imag(x7_star ));
109 \times 0 = x0_star_real + x0_star_imag_conj;
110 x1=x1_star_real+x1_star_imag_conj;
111 x2 = x2_star_real + x2_star_imag_conj;
112 x3=x3_star_real+x3_star_imag_conj;
113 x4=x4_star_real+x4_star_imag_conj;
114 x5 = x5_star_real + x5_star_imag_conj ;
115 x6=x6_star_real+x6_star_imag_conj;
116 x7=x7_star_real+x7_star_imag_conj;
117 disp ({}, x0, x1, x2, x3, x4, x5, x6, x7,, S_0, the IDFT of X(k)) using Inverse Decimation−in−Time Fast Fourier
       Transform (IDIT–FFT) is x(n) = '
```
### <span id="page-21-0"></span>N=8; DIF-FFT Without Using Inbuilt Scilab FFT Function

<span id="page-21-1"></span>Scilab code Solution 6.0 Experiment Number 6

- 1 //AIM :N=8; DIF-FFT without using inbuilt Scilab FFT function
- $2$  //Software version Scilab 5.5.2
- 3 //OS windows 10
- 4 clc ;
- 5 clear ;
- 6 // Let  $x(n) = \{1, 2, 1, 2, 0, 2, 1, 2\}$
- 7 // Let us begin with the programming For understanding, let us write the given data as
- $8$  //x(0)=1;x(1)=2,x(2)=1,x(3)=2,x(4)=0,x(5)=2,x(6)=1,x  $(7) = 2$
- 9 x0=1; //DIF-FFT, so arranging the input in natural o r d e r
- 10  $x1 = 2$ ; //DIF-FFT, so arranging the input in natural o r d e r
- 11  $x2=1$ ; //DIF-FFT, so arranging the input in natural o r d e r
- 12  $x3=2$ ; //DIF-FFT, so arranging the input in natural o r d e r

```
13 x4=0; //DIF-FFT, so arranging the input in natural
      order
14 x5=2; //DIF-FFT, so arranging the input in natural
      order
15 x6=1; //DIF-FFT, so arranging the input in natural
      order
  x7=2; //DIF-FFT, so arranging the input in natural
16
      order
17 //Stage I computation
18 x0a = x4 + x0; //Computing Stage-I output at line 1
19 disp(x0a, 'Stage-I output at line 1=')
20 x1b=x5+x1;//Computing Stage-I output at line 2
21 disp(x1b, 'Stage-I output at line 2=')
22 x2c=x6+x2; //Computing Stage-I output at line 3
23 disp(x2c, 'Stage-I output at line 3=')
24 x3d=x7+x3; //Computing Stage-I output at line 4
25 disp(x3d, 'Stage-I output at line 4=')
26 x4e = (x4-x0)*(-1); //Computing Stage-I output at line
27 disp(x4e, 'Stage-I output at line 5=')
28 x5f = (x5-x1)*(-1);//Computing Stage-I output at line
29 disp(x5f, 'Stage-I output at line 6=')
30 x6g = (x6-x2)*(-1); //Computing Stage-I output at line
31 \text{disp}(x6g, 'Stage-I \text{ output at line } 7')32 x7h=(x7-x3)*(-1); //Computing Stage-I output at line
33 disp(x7h, 'Stage-I output at line 8=')
34
35 //Stage-I output at line 6, line 7 and line 8 are to
     be multiplied by twiddle factor having value
      (0.707 - j0.707), (-j) and (-0.707 - j0.707)respectively
36 x5f_stageI_output_multiplied_by_twiddle=(x5f)
      *(0.707 - (sqrt(-1)) * (0.707));37 disp(x5f_stageI_output_multiplied_by_twiddle,'Stage-
      I output at line 6 after multiplication by
```

```
22
```
 $twiddle$   $factor =')$ 

```
38 x6g_stageI_output_multiplied_by_twiddle =( x6g ) *( -(
      sqrt(-1));
```
39 disp ( x6g\_stageI\_output\_multiplied\_by\_twiddle , ' S tage− I output at line 7 after multiplication by  $twiddle factor =')$ 

```
40 x7h_stageI_output_multiplied_by_twiddle =( x7h )
      *(-0.707 - (sqrt(-1)) * (0.707));
```
41 disp(x7h\_stageI\_output\_multiplied\_by\_twiddle, 'Stage-I output at line 8 after multiplication by  $twiddle$   $factor =')$ 

```
42
```

```
43 // Stage−II Computations
```

```
44 x0a_stageII_output=x2c+x0a;//Computing Stage-II
     output at line 1
```
- 45 disp(x0a\_stageII\_output,'Stage-II output at line 1=' )
- 46 x1b\_stageII\_output = x3d + x1b ; // Computing S tage−I I output at line 2
- 47 disp(x1b\_stageII\_output, 'Stage-II output at line  $2=$ ' )
- $48$  x2c\_stageII\_output=(x2c-x0a)\*(-1); // Computing Stage-II output at line 3
- 49 disp(x2c\_stageII\_output, 'Stage-II output at line 3=' )
- 50 x3d\_stageII\_output =  $(x3d x1b) * (-1)$ ; // Computing Stage-II output at line 4
- 51 disp(x3d\_stageII\_output, 'Stage-II output at line  $4=$ ' )
- 52 x4e\_stageII\_output=x6g+x4e; // Computing Stage-II output at line 5

```
53 disp(x4e_stageII_output, 'Stage-II output at line 5='
      \lambda
```
54 x5f\_stageII\_output = x7h\_stageI\_output\_multiplied\_by\_twiddle + x5f\_stageI\_output\_multiplied\_by\_twiddle ; // Computing Stage-II output at line 6

```
55 disp(x5f_stageII_output, 'Stage-II output at line 6='
```

```
\mathcal{L}56 x6g_stageII_output=(
      x6g_stageI_output_multiplied_by_twiddle-x4e)*(-1)
      \frac{1}{2} //Computing Stage-II output at line 7
57 disp(x6g_stageII_output, 'Stage-II output at line 7='
58 x7h_stageII_output=(x7h'-x5f)*(-1);//Computing Stage
     -II output at line 8
59 disp(x7h_stageII_output, 'Stage-II output at line 8='
      \lambda60
  //Stage-II output at line 4 and line 8 are to be
61
      multiplied by twiddle factor having value (-j)62 x3d_stageII_output_multiplied_by_twiddle=(
      x3d_stageII_output)*(-(sqrt(-1)));63 disp(x3d_stageII_output_multiplied_by_twiddle,'Stage
     -II output at line 4 after multiplication by
      twiddle factor =')64 x7h_stageII_output_multiplied_by_twiddle=(
      x7h<sub>-</sub>stageII<sub>-</sub>output)*(-(sqrt(-1)));
65 disp(x7h_stageII_output_multiplied_by_twiddle,'Stage
     -II output at line 8 after multiplication by
      twiddle factor = ')
66
67 //Stage-III Computations (i.e. Computations for the
      final stage)
68 X0 = x1b_stageII_output+x0a_stageII_output; // Computing
      X(0) at last stage
69 X4 = (x1b_stateII_output - x0a_stateII_output) * (-1); //Computing X(4) at last stage
70 X2=x3d_stageII_output_multiplied_by_twiddle+
      x2c_stageII_output;//Computing X(2) at last stage
71 X6=(x3d_stageII_output_multiplied_by_twiddle-
      x2c_stageII_output)*(-1);//Computing X(6) at last
       stage
72 X1 = (x5f_{stdgeII_{output} + x4e_{stdgeII_{output}});//
      Computing X(1) at last stage
73 X5=(x5f_{stdgeII_output-x4e_{stdgeII_output})*(-1); //
```

```
Computing X(5) at last stage
74 X3 = x7h_stageII_output_multiplied_by_twiddle +
      x6g_stageII_output; // Computing X(3) at last stage
75 X7 =( x7h_stageII_output_multiplid_by_twiddle -
      x6g_stageII_output)*(-1);//Computing X(7) at last
       stage
76 disp (X0, X(0) = ')
77 disp (X4, 'X(4) = ' )78 disp (X2, 'X(2)=')79 disp (X6, X(6) = ')
80 disp (X1, 'X(1)=')81 disp (X5, 'X(5) = ')
82 disp (X3, 'X(3) =')83 disp (X7, 'X(7) = ' )84 disp({,X0,X1,X2,X3,X4,X5,X6,X7,},'So,the DFT of x(n)
       using Decimation−in−Frequency Fast Fourier
      Transform (\text{DIF–FFT}) is X(k) = ')
```
### <span id="page-26-0"></span>N=8;IDIF-FFT Without Using Inbuilt Scilab FFT Function

<span id="page-26-1"></span>Scilab code Solution 7.0 Experiment Number 7

- 1 //AIM:N=8;IDIF-FFT without using inbuilt Scilab FFT function
- $2$  //Software version Scilab 5.5.2
- 3 //OS windows 10
- 4 clc ;
- 5 clear ;
- 6 // Let  $X(k) = \{11, 1, -1, 1, -5, 1, -1, 1\}$
- 7 // Let us begin with the programming For understanding, let us write the given data as
- $8 / /X(0) = 11; X(1) = 1, X(2) = -1, X(3) = 1, X(4) = -5, X(5) = 1, X(6)$  $=-1,$ X $(7)$ =1
- 9 X0\_conj=11;  $// IDIF–FFT, so arranging the input in$ natural order
- 10 X1\_conj=1;  $// IDIF–FFT, so arranging the input in$ natural order
- 11 X2\_conj =  $-1$ ; // IDIF–FFT, so arranging the input in natural order
- 12 X3\_conj=1;  $// IDIF–FFT, so arranging the input in$ natural order
- 13 X4\_conj =  $-5$ ; //IDIF–FFT, so arranging the input in natural order
- 14 X5\_conj=1;  $// IDIF–FFT, so arranging the input in$ natural order
- 15 X6\_conj =  $-1$ ; // IDIF–FFT, so arranging the input in natural order
- 16 X7\_conj=1;  $// IDIF–FFT, so arranging the input in$ natural order

```
17 disp (X0_{\text{conj}} , 'X*(0) = ' )18 disp (X1_{\texttt{conj}}, 'X*(1)=')19 disp (X2_conj, 'X*(2)=')
20 disp (X3_conj, X*(3) = ')
21 disp (X4_{\texttt{conj}}, 'X*(4)=')22 disp (X5_conj, 'X*(5) = ')
23 disp (X6_conj, X*(6) = ')
24 disp (X7_conj, 'X*(7)=')25
26 // Twiddle factor
27 W0 = \cos ((2*%pi) / 8) * 0 - (\sqrt{3} + (-1)) * \sin ((2*%pi) / 8) * 0)28 W1 = \cos ((2*)\pi i)/8 *1) - \sqrt{-(1)*\sin ((2*)\pi i)/8 *1)}29 W2 = cos ((2 * %pi) / 8) * 2) - sqrt(-1) * sin ((2 * %pi) / 8) * 2)30 W3 = cos ((2 * %pi) / 8) * 3 - sqrt(-1) * sin ((2 * %pi) / 8) * 3)31
32 // Stage I computation
33 x0a = X0_conj + X4_conj
34 x1b = X1_conj + X5_conj
35 \times 2c = X2 \_conj + X6 \_conj36 \times 3d = X3 \_ \text{conj} + X7 \_ \text{conj}37 \times 4e = X0 \_{\text{conj}} + (-1) * X4 \_{\text{conj}}38 \times 5f = X1 \_ \text{conj} + (-1) * X5 \_ \text{conj}39 \times 6g = X2 \_conj + (-1) * X6 \_conj40 \, x7h = X3 \, \text{conj} + (-1) * X7 \, \text{conj}41 disp('Stage−I values are')
42 disp (x0a)43 disp(x1b)44 disp(x2c)45 disp ( x3d )
46 disp (x4e)
```

```
47 disp(x5f)48 disp(x6g)49 disp(x7h)50 //Stage I output at line 4,5,6 & 7 are to be
      multiplied by factors W0, W1, W2, and W3
      respectively
51 x4e1 = x4e * W052 \times 5f1 = x5f * W153 x6g1 = x6g * W254 x7h1 = x7h * W355<sub>5</sub>56 //Stage II computation
57 x0a_stageII_output=x2c+x0a; // Computing Stage-II
      output at line 1
58 disp(x0a_stageII_output, 'Stage-II output at line 1='
      \mathcal{L}59 x1b_stageII_output=x3d+x1b; // Computing Stage-I
      output at line 2
60 disp(x1b_stageII_output, 'Stage-II output at line 2='
      \mathcal{L}61 x2c_stageII_output=x0a-x2c;//Computing Stage-I
      output at line 3
62 disp(x2c_stageII_output, 'Stage-II output at line 3='
      \lambda63 x3d_stageII_output=x1b-x3d; //Computing Stage-I
      output at line 4
64 disp(x3d_stageII_output, 'Stage-II output at line 4='
65 x4e_stageII_output=x6g+x4e1;//Computing Stage-II
      output at line 5
66 disp(x4e_stageII_output, 'Stage-II output at line 5='
      \lambda67 x5f_stageII_output=x7h+x5f1//Computing Stage-II
      output at line 6
68 disp(x5f_stageII_output, Stage-II output at line 6='
69 x6g_stageII_output=x4e1+(x6g1*(-1));//Computing
```

```
Stage-II output at line 7
```

```
70 disp(x6g_stageII_output, Stage-II output at line 7='
      \lambda71 x7h_stageII_output=x5f1+(x7h1*(-1)); // ComputingStage-II output at line 8
72 disp(x7h_stageII_output, 'Stage-II output at line 8='
73
74 //Stage III computation
75 \times 0=x0a_stageII_output+x1b_stageII_output;//
76 x4=x0a_stageII_output+(-1)*x1b_stageII_output
77 x2 = x3d_{stack1I_output*((-1)*sqrt(-1))+x2c_stageII_output;//at line 2 x3d_stageII_output
       is to be multiplied by factor -j78 x6 = x3d_{std} = 10utput*((-1)*sqrt(-1))*(-1)+
      x2c_stageII_output; //at line 3 x3d_stageII_output
       is to be multioplied by factor -j*(-1)79 x1=x4e_stageII_output+x5f_stageII_output
80 x5=x4e_stageII_output-x5f_stageII_output
81 x3=x7h_stageII_output*((-1)*sqrt(-1))+x6g_stageII_output; //at line 7 x7h_stageII_output
       is to b e multiplied by factor -j82 x7=x7h_stageII_output*((-1)*sqrt(-1))*(-1)+
      x6g_stageII_output; // at line 8
      x7h_stageII_output is to be multiplied by factor
      (-j) * (-1)83 //final computation
84 \text{ x0\_star} = (1/8) * (x0)85 disp(x0_star, x*(0)=)
86 x4_star=(1/8)*(x4)87 disp(x4_star, x*(4)=')
88 x2_star=(1/8)*(x2)89 disp(x2_star, x*(2)='))
90 x6_star = (1/8) * (x6)91 disp(x6_star, 'x *(6)=')
92 x1_stat = (1/8) * (x1)93 disp(x1_star, x*(1)=')94 x5_star = (1/8) * (x5)95 disp(x5_star, x*(5)='))
```

```
96 \text{ x3\_star} = (1/8) * (x3)97 disp (x3_stat, 'x*(3)=')98 x7_star =(1/8) *( x7 )
99 disp (x7_ \_star , 'x*(7)=')100
101 disp ({ , x0_star , x1_star , x2_star , x3_star , x4_star ,
       x5_star, x6_star, x7_star, x, x*(n) = '102 \times 0_star_real=real (x0_star);
103 x0_star_imag_conj = (-1) * (imag(x0_star ));
104 x1_star_real=real (x1_star);
105 x1_star_imag_conj = (-1) * (imag(x1_star));
106 x2_star_real=real (x2_star);
107 \text{ x2\_star\_imag\_conj = (-1) * (imag(x2\_star));
108 x3_star_real=real (x3_star);
109 x3_star_i = ( -1) * (imag(x3_star) );110 x4<sub>-</sub>star<sub>-real</sub> = real (x4<sub>-</sub>star);
111 x4<sub>-</sub>star<sub>-</sub>imag<sub>-</sub>conj = (-1) * (imag(x4<sub>-</sub>star ));
112 x5_stat\_real = real(x5_star);113 x5_star_imag_conj = (-1) *(imag(x5_star));
114 \times 6 _star_real = real (x6 _star);
115 x6_star_i = ( -1) * (imag(x6_star) );116 x7_star_real=real (x7_star);
117 x7_star_imag_conj = (-1) * (imag(x7_star));
118 x0=x0_star_real+x0_star_imag_conj;
119 x1=x1_star_real+x1_star_imag_conj;
120 x2 = x2_star_real+x2_star_imag_conj;
121 x3=x3_star_real+x3_star_imag_conj;
122 x4=x4_star_real+x4_star_imag_conj;
123 x5=x5_star_real+x5_star_imag_conj;
124 x6=x6_star_real+x6_star_imag_conj;
125 x7=x7_star_real+x7_star_imag_conj;
126 disp ({}, x_0, x_1, x_2, x_3, x_4, x_5, x_6, x_7,, 'So, the IDFT of X(k)) using Inverse Decimation−in−Frequency Fast
       Fourier Transform (IDIF–FFT) is x(n) = ')
```
# <span id="page-31-0"></span>Compute Kaiser Window Parameter Beta & Its Minimum Length

<span id="page-31-1"></span>Scilab code Solution 8.0 Experiment Number 8

```
1 //AIM: Compute Kaiser window parameter Beta & its
    minimum length
2 //Software version Scilab 5.5.2
3 //OS windows 10
4 clc ;
5 clear ;
6 // Let us consider the following specifications :
7 // H ( ) 0 .01 0 0 .25
8 // 0.95 H ( ) 1 .05 0.35
          0 \qquad .69 // H ( ) 0 .01 0.65
10 //The magnitude specifications of the FIR filter is
    given by
11 // 1− pH ( ) 1+ p for 0 p
12 // 0 H ( ) s for s
13 //On comparing , we get 1-p = 0.9514 del_p =0.05;
```

```
15 del_s =0.01;
16 omega_p=0.6*(%pi);
17 omega_s=0.65*(%pi);
18 del_omega=omega_s-omega_p;
19 \frac{1}{10} ia minimum of p and minimum of s
20 del=0.05;
21 // Attenuation A is given as
22 A = ((-20) * (log10 (del)));
23 disp ("dB", A, "Attenuation (A) =")
24 // Calculating value of
25 beeta = (A - 21) \hat{ } (0.4) +0.07886 + (A - 21);
26 disp (beeta, "=")
27 //The length of filter is (M+1)28 //The value of M is calculated as follows
29 M = ((A-8) / (2.285 * (del\_omega)) );30 disp (M, "M=")
```
# <span id="page-33-0"></span>Design High Pass Butterworth Filter Using Bilinear Transformation

<span id="page-33-1"></span>Scilab code Solution 9.0 Experiment Number 9

```
1 //AIM: Design High pass Butterworth filter using
      Bilinear Transformation.
2 //Software version Scilab 5.5.2
3 //OS windows 10
4 clc ;
5 clear ;
6 s = poly(0, "s")7 T=1; // Assume T=1 second
8 Ap=0.8; // Attenuation in pass band
9 \text{As}=0.2; // Attenuation in stop band
10 wp = 0.2 * ({\cal V}_{pi})11 ws = 0.6*(%pi)12 ohmp=2/T*(tan (wp/2))13 ohms = 2/T*(tan(ws/2))14 //ORDER CALCULATION(N) ;
15 a = (1/As^2 - 1)16 b = (1/Ap^2 -1)
```

```
17 c = log(a/b)N = (1/2) * (c / (\log(\text{ohms}/\text{ohmp})))19 Nr = int (N)20 x=N-int(N)21 if (x>0)22 Nr = Nr + 123 ohmc=(\text{ohmp}/(1/Ap^2-1)^{(1/2*Nr)}))24 //calculation of poles
25 i = 0:1:Nr-1;26 pi_plus = ohmc*exp({\%i*(Nr+2*i+1)*(%pi)/(2*Nr)})27 pi_{\text{minus}} = -\text{ohmc*exp}(\text{Li}*(2+2.*i+1)*(\text{Jpi})/(2*Nr))28 disp(wp, ' p =')
29 disp(ws, 's =')
30 disp(ohmp, p = 0)
31 disp(ohms, 's =')
32 disp(N', 'Order (N)=')
33 disp(Nr, 'Integer value of the order: (Nr) =')
34 disp(ohmc, c = 1)
35 disp(pi_plus, 'Poles=')36 disp(pi_minus, 'Poles=')37 h=ohmc/(s-(-0.53-0.53*%i))
38 h1=ohmc/(s-(-0.53+0.53*%i))
39 h2 = h * h1;
40 disp(h,h1, The analog transfer function will be the
      multiplication of the following two terms: ');
41 disp(h2, The analog transfer function H(s) = ')
42 Z = poly(0, "Z")43 s = (ohmc * ohmp) / ((2/T) * ((Z-1) / (Z+1)));
44 h3=0.56/(s^2+1.06*s+0.56);45 disp(h3,"Transfer function of digital filter H(Z) =")
```
# <span id="page-35-0"></span>Overlap Add Method To Filter Long Sequences Using Linear Convolution

<span id="page-35-1"></span>Scilab code Solution 10.0 Experiment Number 10

```
1 //AIM: Overlap add method to filter long sequences
      using linear convolution
2 //Software version Scilab 5.5.2
3 //OS windows 10
4 clc ;
5 clear ;
6 //Let x(n) = \{1, 2, 3, 4, 5, 6, 7, 8\} and h(n) = \{1, 2\}7 xn = [1 \ 2 \ 3 \ 4 \ 5 \ 6 \ 7 \ 8]; //Nx=8
8 xon =[1 2];
9 xono =1;
10 xon1 =2;
11 x1n =[3 4];
12 x1no =3;
13 x1n1 =4;
14 \times 2n = [5 \ 6];15 x2no =5;
16 \times 2n1 = 6;
```

```
17 \times 3n = [7 \ 8];18 x3no=7;19 \times 3n1 = 8;
20 hn = [1 2]; //Here length of impulse response array h
      (n) is 2 (i.e. M=2) or Nh=2
21 //Length of each partitioned input i.e x0n to x3n is
        2(i.e. L=2)22 //Since Nx=8, Nh=2 and we know Nx=m*Nh(so 8=m*2)
      giving m=4; and so x(n) has been partitioned into
      4 blocks of length Nh=2
23 hno=1;
24 hn1=2;25
26 a=xono*hno;
27 b=xon1 * hno;
28 c = x \cdot x + h \cdot 1;
29 d = x \circ n1 * hn1;
30 yon = [a c+b d];31 disp(yon, 'yon=')32
33 e=x1no*hno;34 f=x1n1*hno;35 g=x1no*hn1;
36 h=x1n1*hn1;
37 y1n = [e g+f h];38 disp(y1n, y1n = ')
39
40 i=x2no*hno;
41 j = x 2n1 * hno;42 k=x2no*hn1;
43 \quad l = x 2n1 * hn1;44 y2n = [i k+j 1];45 disp(y2n, 'y2n=')
46<sup>°</sup>47 m=x3no*hno;
48 n=x3n1 * hno;
49 o=x3no*hn1;
50 p = x 3n1 * hn1;
```

```
51 y3n = [m \ o+n \ p];
52 disp (y3n, 'y3n=')
53
54 yon = [yon, 0, 0, 0, 0, 0, 0]55 y1n =[0 ,0 , y1n ,0 ,0 ,0 ,0]
56 y2n = [0, 0, 0, 0, y2n, 0, 0]57 y3n =[0 ,0 ,0 ,0 ,0 ,0 , y3n ]
58
59 yn = yon + y1n + y2n + y3n
60 disp (yn, 'So, the output using overlap add method (
      without using inbuilt functions) is y(n) = ')
```
# <span id="page-38-0"></span>Overlap Save Method For Sectioned Convolution Using Matrix Approach

<span id="page-38-1"></span>Scilab code Solution 11.0 Experiment Number 11

```
1 //AIM: Overlap save method for sectioned convolution
        using matrix approach.
2 //Software version Scilab 5.5.2
3 //OS windows 10
4 clc ;
5 clear ;
6 xn = \begin{bmatrix} 1 & 2 & -1 & 2 & 3 & -2 & -3 & -1 & 1 & 1 & 2 & -1 \end{bmatrix}; //Nx=127 hn = [1 \ 2 \ 3]; //Nh=38 //L( approx = 2*Nh, so L( approx = 2*39 //So (approx=)6
10 //We consider the length as 511 //Nh−1=3−1=2
12 //So Nh−1 number of leading zeros to be added to x(n))
13 //So xn=[0 \t0 \t1 \t2 \t-1 \t2 \t3 \t-2 \t-3 \t-1 \t1 \t1 \t2 \t-1]14 x0n = [0 \ 0 \ 1 \ 2 \ -1]; // Partitioned input sequence
15 x1n = [2 -1 2 3 -2]; // Partitioned input sequence
```

```
16 x2n = [3 -2 -3 -1 1]; // Partitioned input sequence17 x3n = [-1 \ 1 \ 1 \ 2 \ -1]; // Partitioned input sequence18 x4n = [2 -1 0 0 0 ]; // Partitioned input sequence
19 //Convolving each partitioned input sequence with hn
20 y0n = [0 -1 2 1 0; 0 0 -1 2 1; 1 0 0 -1 2; 2 1 0 0-1; -1 2 1 0 0] \ast [1; 2; 3; 0; 0];
21 disp(yon, "yon=")
22 y1n = \begin{bmatrix} 2 & -2 & 3 & 2 & -1 \\ 1 & -1 & 2 & -2 & 3 & 2 \\ 2 & -2 & 3 & 2 & -1 & 2 \\ 3 & -1 & 2 & -2 & 3 & 2 \\ 4 & 2 & -1 & 2 & -2 & 3 \\ 5 & 2 & -1 & 2 & -2 & 3 \end{bmatrix}2 -2; -2 3 2 -1 2] *[1;2;3;0;0];
23 disp(y1n,"y1n=")
24 y2n = [3 \t1 \t-1 \t-3 \t-2; -2 \t3 \t1 \t-1 \t-3; -3 \t-2 \t3 \t1 \t-1; -1 \t-3-2 3 1; 1 -1 -3 -2 3]*[1;2;3;0;0];
25 disp(y2n,"y2n=")
26 y3n = [-1 \ -1 \ 2 \ 1 \ 1; 1 \ -1 \ -1 \ 2 \ 1; 1 \ 1 \ -1 \ -1 \ 2; 2 \ 1 \ 1 \ -1-1; -1 2 1 1 -1] \ast [1; 2; 3; 0; 0];
27 disp(y3n,"y3n=")
28 y4n=[2 0 0 0 -1; -1 2 0 0 0; 0 -1 2 0 0; 0 0 -1 2 0;
         0 \t0 \t0 \t-1 \t2 \ast [1; 2; 3; 0; 0];
29 disp(y4n,"y4n=")
30 \text{ yn0} = \text{yOn} (3:5)31 // (3:5) means that from yon, select the element from
       3rd to 5th
32 \text{ yn1} = \text{y1n} (3:5)33 yn2 = y2n (3:5)
34 \text{ yn3} = y3n (3:5)35 \text{ yn4} = \text{y4n} (3:5)36 yn = [yn0; yn1; yn2; yn3; yn4] // Concatenating yno, yn1,
       yn2, yn3 and yn4
37 disp(yn,"y(n)=")
```